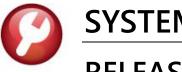

SYSTEM (ALL MODULES)

# **RELEASE NOTES – SEPTEMBER 2021**

This document explains new product enhancements added to the ADMINS Unified Community (AUC) for Windows SYSTEM LIBRARY.

### CONTENTS

| 1                                                                                                    | COP                                                                                                    | Y SELECTED MODULES FROM LIVE TO TRAINING [ENHANCEMENT]                      | 2                                                                                                    |
|----------------------------------------------------------------------------------------------------|----------------------------------------------------------------------------------------------------|-----------------------------------------------------------------------------|----------------------------------------------------------------------------------------------------|
|                                                                                                    | 1.1                                                                                                    |                                                                             |                                                                                                    |
| 2                                                                                                    | SHO                                                                                                    | W USERS LOGGED ON TO THE SERVER [ENHANCEMENT]                               | 3                                                                                                    |
| 3                                                                                                    | REPO                                                                                                    | DRT COMPARING USER ACCESS TO ELEMENTS [ENHANCEMENT]                         | 4                                                                                                    |
| 1.1       Copy Live to Training – Selections Saved for Each User [Enhancement]         2       SHOW USERS LOGGED ON TO THE SERVER [ENHANCEMENT]         3       REPORT COMPARING USER ACCESS TO ELEMENTS [ENHANCEMENT]         4       DEPARTMENT GROUP SECURITY         4.1       Profile Edit List [Enhancements]         4.1.1       Added "Run as" © Excel® Option to Allow Filtering [Enhancement]         4.1.2       Added Columns and Re-formatted the Report [Enhancement]         4.2       Department Group Security Screen Only Shows Active Departments         4.3       Department Security Comparison Report [Enhancement]         5.1       [1 Edit List] – Field Logging – User Profile         6       FIELD LOGGING CHANGES TO USER PROFILE [ENHANCEMENT]         7.1       Prevent Attaching Files Residing on Local Workstations         7.1.1       Screens Using the New Feature.         7.2       Weekly Error Check Report.         8       HELP REFERENCE LIBRARY         8.1       Accounts Payable         8.2       Human Resources | 5                                                                                                    |                                                                             |                                                                                                    |
|                                                                                                    | 1.1       Copy Live to Training – Selections Saved for Each User [Enhancement]         SHOW USERS LOGGED ON TO THE SERVER [ENHANCEMENT]         REPORT COMPARING USER ACCESS TO ELEMENTS [ENHANCEMENT]         DEPARTMENT GROUP SECURITY         4.1       Profile Edit List [Enhancements]         4.1.1       Added "Run as" © Excel® Option to Allow Filtering [Enhancement]         4.1.2       Added Columns and Re-formatted the Report [Enhancement]         4.1.2       Department Group Security Screen Only Shows Active Departments         4.3       Department Security Comparison Report [Enhancement]         FIELD LOGGING OF CHANGES TO USER PROFILE [ENHANCEMENT]       1         5.1       [1 Edit List] – Field Logging – User Profile         FIELD LOGGING CHANGES TO DEPARTMENT PROFILE [ENHANCEMENT]       1         7.1       Prevent Attaching Files Residing on Local Workstations       1         7.1.1       Screens Using the New Feature       1         7.2       Weekly Error Check Report       1         8.1       Accounts Payable       1         8.2       Human Resources       1         8.3       Miscellaneous Billing       1 |                                                                             |                                                                                                    |
|                                                                                                    | 4.1.1                                                                                                    | Added "Run as" O Excel <sup>®</sup> Option to Allow Filtering [Enhancement] | 6                                                                                                    |
|                                                                                                    | 4.1.2                                                                                                    | Added Columns and Re-formatted the Report [Enhancement]                     | 7                                                                                                    |
|                                                                                                    | 4.2                                                                                                    | Department Group Security Screen Only Shows Active Departments              | 8                                                                                                    |
|                                                                                                    | 4.3                                                                                                    | Department Security Comparison Report [Enhancement]                         |                                                                                                    |
| 5                                                                                                    | FIELD                                                                                                    | D LOGGING OF CHANGES TO USER PROFILE [ENHANCEMENT]                          | 3<br>3<br>4<br>5<br>5<br>6<br>7<br>8<br>9<br>10<br>10<br>10<br>11<br>12<br>12<br>12<br>13<br>14<br>14<br>14<br>14<br>14<br>14<br>14<br>14<br>14 |
|                                                                                                    | 5.1                                                                                                    | SHOW USERS LOGGED ON TO THE SERVER [ENHANCEMENT]                            |                                                                                                    |
| 6                                                                                                    | FIELD                                                                                                    | D LOGGING CHANGES TO DEPARTMENT PROFILE [ENHANCEMENT]                       | or Each User [Enhancement]       3         HANCEMENT]       3         NTS [ENHANCEMENT]       4                                                 |
| 7                                                                                                    | ATTA                                                                                                    | ACHMENTS [ENHANCEMENT]                                                      | ons Saved for Each User [Enhancement]                                                                                                    |
|                                                                                                    | 7.1                                                                                                    | Prevent Attaching Files Residing on Local Workstations                      | . 12                                                                                                    |
|                                                                                                    | 7.1.1                                                                                                    | Screens Using the New Feature                                               | . 12                                                                                                    |
|                                                                                                    | 7.2                                                                                                    | Weekly Error Check Report                                                   |                                                                                                    |
| 8                                                                                                    | HELP                                                                                                    | PREFERENCE LIBRARY                                                          | . 14                                                                                                    |
|                                                                                                    | 8.1                                                                                                    | Accounts Payable                                                            | . 14                                                                                                    |
|                                                                                                    | 8.2                                                                                                    | Human Resources                                                             | . 14                                                                                                    |
|                                                                                                    | 8.3                                                                                                    |                                                                             |                                                                                                    |
|                                                                                                    | 8.4                                                                                                    | Purchase Orders                                                             | . 14                                                                                                    |
|                                                                                                    | 8.5                                                                                                    | Revenue Collections > Tax Title                                             | . 14                                                                                                    |
|                                                                                                    | 8.6                                                                                                    | System                                                                      | . 14                                                                                                    |

# **1 COPY SELECTED MODULES FROM LIVE TO TRAINING [Enhancement]**

"Super Users" can initiate a copy of the live data to the training account. When copying live to training, if **Tax** or **Motor Excise** is selected - it will automatically copy collections as well. Even if the radio button for collections is set to **O** No, the **Revenue Collections** module will be copied.

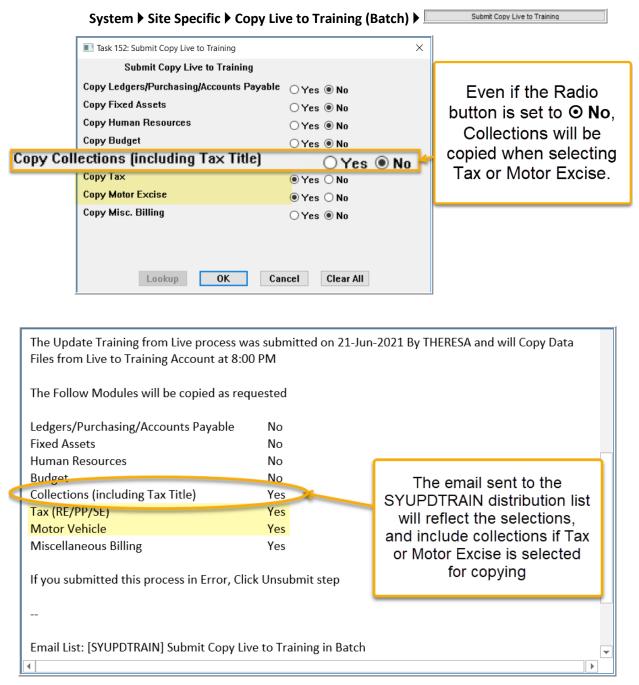

[ADM-AUC-SY-8201]

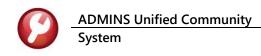

# 1.1 Copy Live to Training – Selections Saved for Each User [Enhancement]

| Task 152: Submit Copy Live to Training   |             | × |
|------------------------------------------|-------------|---|
| Submit Copy Live to Training             |             |   |
| Copy Ledgers/Purchasing/Accounts Payable | • Yes () No |   |
| Copy Fixed Assets                        | 🔿 Yes 🖲 No  |   |
| Copy Human Resources                     | 🔾 Yes 🖲 No  |   |
| Copy Budget                              | ● Yes ○ No  |   |
| Copy Collections (including Tax Title)   | ● Yes ○ No  |   |
| Сору Тах                                 | ● Yes ○ No  |   |
| Copy Motor Excise                        | ● Yes ○ No  |   |
| Copy Misc. Billing                       | 🔾 Yes 🖲 No  |   |
|                                          |             |   |
|                                          |             |   |
| Lookup OK Car                            | Clear All   |   |

Sites can have multiple users authorized to copy live to training. Unique settings will be saved for each user running the command.

For example, the HR Manager will only be interested in copying Human Resources each time. With the software update, settings will be saved, and the same selections will be presented with any subsequent request by the user to **Submit Copy Live to Training** 

The Tax Collector may also be authorized to run the command, and their settings will be saved for them.

[ADM-AUC-SY-8203]

# 2 SHOW USERS LOGGED ON TO THE SERVER [Enhancement]

**ADMINS** added a new command, available for "Superusers" (a user security level of 20 or greater) to show who is logged into the server. This helps the superuser to identify users who are not logging off the server or who may be having trouble and need assistance.

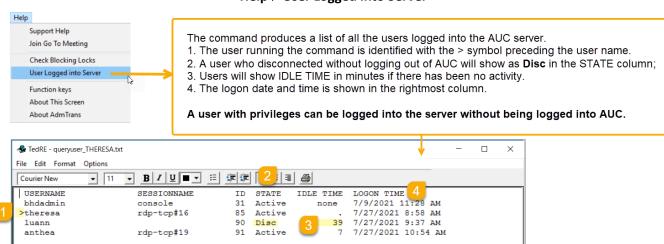

#### Help ▶ User Logged into Server

Figure 1 Running the new Users Logged onto the Server command

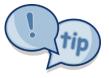

This command will show ALL users logged into the server, not just those logged into AUC

1. The username preceded by the > symbol identifies the user running this command.<sup>1</sup>

<sup>&</sup>lt;sup>1</sup> If the Session Name is CONSOLE, this is the system user and should be ignored.

system Favorites

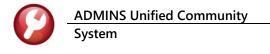

2. The STATE will show Disc for Disconnected; this indicates the user did not exit from AUC prior to disconnecting from the server. This can ions Tax Motor Excise Misc Billing happen if the network connection is interrupted, or if the user clicks on the "X" on the RDP connection. The server is also set up to disconnect a session if it is idle for an extended period. (ADMINS does not recommend clicking on the "X" - instead exit from AUC according to the instructions in SY-190 Exiting from the AUC System.)

3. If IDLE TIME shows a number, the user has not interacted with the session for that number of minutes. If IDLE TIME shows a ".", the user is currently active on the server.

H 🔒 ...I

pluto adr

4. The **LOGON TIME** shows the date and time the user initiated the session.

[ADM-AUC-SY-8211]

#### **REPORT COMPARING USER ACCESS TO ELEMENTS [Enhancement]** 3

The "Superuser" on site can copy a user's security access to another user, which can be more efficient than starting from nothing when adding a new user. ADMINS added a report to allow comparing the account security of two different users for each account element. The report will show the first account segment, and compare access for all values, then the 2<sup>nd</sup> account segment, comparing all values, and so forth. Run the report by selecting:

#### System Viser Menu Viser Profile [2 Account Security] [Actions]

Select "User Security Comparison Report" from the resulting menu. The prompt will look like this:

| 🚾 [AUC] 1030-Maintain A                                                                                                    | ccount Security                                              |                                                                                                    | - 0 ×                                  |
|----------------------------------------------------------------------------------------------------|--------------------------------------------------------------|----------------------------------------------------------------------------------------------------|----------------------------------------|
| Goto                                                                                                    | Username                                                     | Maintain Account Security                                                                                                    |                                        |
| Actions<br>Rebuild Security By User<br>Rebuild Security By FY<br>Rebuild Security By User By                                                                                                  | Type                                                         | Access Codes         Default           ORead         @)Write         No-Access         No-Access           ORead         @)Write         No-Access         No-Access           ORead         @)Write         No-Access         No-Access |                                        |
| Rebuild Security by Use By<br>Rebuild Multiple User Securi<br>Update Default Record<br>Copy (add-on) User Security<br>Copy (replace) User Security<br>Edit List<br>User Security Setup Report | ty By Year Sect<br>1 Fi<br>2 Deca<br>3 Fin<br>4 Pro<br>5 Loc | Required: Enter Username 1 DIMOND<br>Required: Enter Username 2 JSMTH<br>Include                                                                                                    | Anthea Dimond (alternate)<br>joe smith |
| User Security Comparison R                                                                                                    | eport Tra                                                    | Run as @ Preview O Print O PDF O Excel<br>Il Printing use Duplex @Yes O No<br>Lookup OK Cancel                                                                                                    | Clear All                              |

The lookup on usernames will exclude users with override element security (access to all accounts).

The required fields are for the two usernames to be compared; the report can include either:

"O All Elements" or "
Only Differences".

The report can be "Run as" Preview/Print/PDF® or Excel®.

#### Figure 2 Running the User Security Comparison Report

The system will detect if the same user is selected in both fields and pop up an error message; the process will also prevent comparing any user that has override element security (access to all accounts) to another user.

ADMINS Unified Community System

| Task 1746: User Account Security Comparison                                                                                                    | ×                                                                                                    |
|----------------------------------------------------------------------------------------------------|----------------------------------------------------------------------------------------------------|
| User Account Security Comparison<br>Compares Account Security Setup between 2 Users<br>Required: Enter Username 1 LUANN_ADMIN LuAnn Moore - Administrator<br>Required: Enter Username 2 WENDY_ADMIN Wendy Admin acct<br>Include O All Elements © Only Differences | User 1: WENDY has access all accounts on profile. Choose different<br>user<br>User 2: ANTHEA has access all accounts on profile. Choose different<br>user |
| Include O All Elements   O Only Differences                                                                                                    | ОК                                                                                                    |
| Run as O Preview O Print O PDF                                                                                                    |                                                                                                    |
| If Printing use Duplex   Yes  No                                                                                                    |                                                                                                    |
| Lookup OK Cancel Clear All                                                                                                    | ×                                                                                                    |
| Figure 3 Comparing LUANN_ADMIN to WENDY_ADMIN                                                                                                    | User 1 cannot be the same user as User 2. Choose different users                                                                                          |
|                                                                                                    |                                                                                                    |

The report is particularly useful in identifying the differences in Account element security by selecting the **Include O Only Differences** radio button.

In the example, the differences are identified – for five Funds WENDY\_ADMIN has "No Access"; LUANN\_ADMIN has "Write

| - ب<br>ا   |                | GL_AccSec_Comparison_174               | 46_THERESA[3].xml - Excel                                | 1           | 3 — C          |          |
|------------|----------------|----------------------------------------|----------------------------------------------------------|-------------|----------------|----------|
| File He    | ome Insert F   | Page Layout Formulas Data Review View  | $\ensuremath{\underline{O}}$ Tell me what you want to do | . The       | eresa Campbell | P₄ Share |
| 522        | • : ×          | √ fx                                   |                                                          |             |                |          |
| A          | В              | С                                      | D                                                        | E           | F              | G        |
|            |                |                                        | User-1                                                   | User-2      |                |          |
| Type       | Element        | Description                            | WENDY_ADMIN                                              | LUANN_ADMIN | Different      |          |
| Fund       |                |                                        |                                                          |             |                |          |
|            | 2000           | SPECIAL REVENUE                        | No Access                                                | Write       | Yes            |          |
|            | 2030           | SCHOOL SECURITY 2013 GRANT             | No Access                                                | Write       | Yes            |          |
| i          | 2070           | BIG YELLOW SCH BUS (MA CULT CNCL GRTS) | No Access                                                | Write       | Yes            |          |
|            | 2095           | SPED RESERVE C.40 S.13E                | No Access                                                | Write       | Yes            |          |
| 6 - C      | 2120           | SCHOOL SPECIAL ASSISTANCE              | No Access                                                | Write       | Yes            |          |
| 1          |                |                                        |                                                          |             |                |          |
| Department |                |                                        |                                                          |             |                |          |
| 1          | 001            | GENERAL GOVERNMENT                     | Read                                                     | Write       | Yes            |          |
| 2          | 002            | PUBLIC SAFETY                          | Read                                                     | Write       | Yes            |          |
| 3          | 003            | EDUCATION                              | Read                                                     | Write       | Yes            |          |
| 1          | 004            | PUBLIC WORKS                           | Read                                                     | Write       | Yes            |          |
| 5          | 005            | HUMAN SERVICES                         | Read                                                     | Write       | Yes            |          |
| 5          | 006            | CULTURE AND RECREATION                 | Read                                                     | Write       | Yes            |          |
| 7          | 007            | INTEREST ON LONG TERM DEBT             | Read                                                     | Write       | Yes            |          |
| 3          | 008            | INTERGOVERNMENTAL                      | Read                                                     | Write       | Yes            |          |
| 9          | 009            | MISCELLANEOUS                          | Read                                                     | Write       | Yes            |          |
| 0          | 010            | JUDGEMENTS/AWARDS                      | Read                                                     | Write       | Yes            |          |
| 1          |                |                                        |                                                          |             |                |          |
| < >        | Glactsecrptcon | np (+)                                 | E                                                        |             |                | Þ        |

Access" to those five funds.

OK

There are ten **Departments** where WENDY\_ADMIN has "Read" access, and LUANN\_ADMIN has "Write" Access.

If other account segments are different, they will be shown on the report.

Figure 4 The User Security Comparison Report showing O Only Differences Run as Excel®

[ADM-AUC-GL-8456]

# **4 DEPARTMENT GROUP SECURITY**

**ADMINS** made several improvements to the department group security screen.

# 4.1 Profile Edit List [Enhancements]

ADMINS made two changes to the [Edit List] to make it easier to get information on a given department or user. To run the Department Group Security Edit List, select:

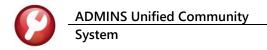

### System > Department Group Menu > Department Group Security > [Actions] > [Edit List]

| Goto           |            | Departn              | nent Group Security                  |        |         |     |  |
|----------------|------------|----------------------|--------------------------------------|--------|---------|-----|--|
| Actions        | Username   | THERESA Theresa      |                                      |        |         |     |  |
| T. P. L.       | Department | Description          | Access Code                          | Status | On User |     |  |
| Edit List      | ABC1       | abc1                 | Read-Only      Access     ONo-Access | Active |         |     |  |
|                | ABC2       | abc2                 | Read-Only      Access     ONo-Access | Active |         |     |  |
| 2 Set Access   | ADM        | TOWN ADMINISTRATOR   | Read-Only  Access No-Access          | Active |         |     |  |
|                | ADMIN      | TOWN ADMINISTRATOR   | Read-Only  Access No-Access          | Active |         |     |  |
| and the second | ADUSER     | TOWN ADMINISTRATOR   | Read-Only  Access No-Access          | Active |         |     |  |
| Comparison Rpt | AFFORD     | AFFORDABLE HOUSING   | Read-Only  Access No-Access          | Active |         |     |  |
|                | ARCAND     | ARCAND PARK          | Q Read-Only @ Access Q No-Access     | Active |         |     |  |
|                | CURRICULUM | CURRICULUM           | Read-Only Access ONo-Access          | Active |         |     |  |
|                | DAMAGES    | DAMAGES TO PERSONS/P | Read-Only Access ONo-Access          | Active |         |     |  |
|                | DEBTI      | DEBT-INTEREST        | Read-Only      Access     ONo-Access | Active |         | 1~1 |  |

### 4.1.1 Added "Run as" • Excel<sup>®</sup> Option to Allow Filtering [Enhancement]

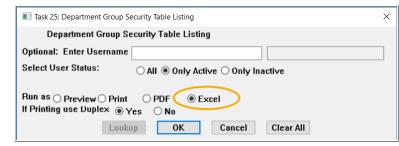

| <b>□ 5</b> • ♂ -                                                                                                    |                   | DeptSec_25_THE   | RESA[1].xml - Excel           |            | <b>m</b> –       |                               |
|----------------------------------------------------------------------------------------------------|-------------------|------------------|-------------------------------|------------|------------------|-------------------------------|
| File Home Insert Pag                                                                                                    | e Layout Formulas | Data Review      | 🗸 view 🛛 🖓 Tell me what you w | vant to do | Theresa Campbell | A Share                       |
| Arial 8.5<br>Paste<br>Clipboard 12<br>Clipboard 12<br>Paste Paste P |                   | € <b>Э</b> 🔁 * 👯 | % • Format as Table •         |            | tr Sort 8        | k Find &                      |
| H3126 - : 🗙 🗸                                                                                                    | $f_x$             |                  |                               |            |                  |                               |
| Α                                                                                                    |                   |                  |                               |            | Ž↓               | Sort A to Z                   |
| 1 Username                                                                                                    | . √ User          | С                |                               |            | s ▼              | Sort Z to A                   |
| 46 ADMTEST 4                                                                                                    | Activ Depa        | artment 3        | Access                        |            |                  |                               |
| 193 ANTHEA                                                                                                    | Activ             |                  |                               |            | ZĄZ              | C <u>u</u> stom Sort          |
| 340 ANTHEA ADMIN                                                                                                    | ActivEINA         | NCE              | Access                        |            | 2                | Filter                        |
| 487 AUCBATCH                                                                                                    | Active            | FINANCE          | Access                        | Active     |                  | <u>r</u> inter                |
| 634 BD                                                                                                    | Active            | FINANCE          | Access                        | Active     | X                | <u>C</u> lear                 |
| 781 BILL                                                                                                    | Active            | FINANCE          | Access                        | Active     | 5                | Description                   |
| 928 BILL_ADMIN                                                                                                    | Active            | FINANCE          | Access                        | Active     | C D              | Reapply                       |
| 1222 CHUCK                                                                                                    | Active            | FINANCE          | Access                        | Active     |                  |                               |
| 1369 CPIECHAM                                                                                                    | Active            | FINANCE          | Access                        | Active     |                  |                               |
| 1516 DAGFINN                                                                                                    | Active            | FINANCE          | Access                        | Active     |                  |                               |
| 1663 DIMOND                                                                                                    | Active            | FINANCE          | Access                        | Active     |                  |                               |
| 1810 DSAET                                                                                                    | Active            | FINANCE          | Access                        | Active     |                  | Use the built in filter in Ex |
| 2104 LUANN                                                                                                    | Active            | FINANCE          | Access                        | Active     |                  | to limit the view to select   |
| 2251 LUANN_ADMIN                                                                                                    | Active            | FINANCE          | Access                        | Active     | Default          | departments and access t      |
| 2398 LUANN_TEST                                                                                                    | Active            | FINANCE          | Access                        | Active     | Default          |                               |
| 2545 MOORE                                                                                                    | Active            | FINANCE          | Access                        | Active     |                  | - this example shows a lis    |
| 2692 MUPDEV                                                                                                    | Active            | FINANCE          | Access                        | Active     |                  | the users with Access to      |
| 2839 MUPDEV1                                                                                                    | Active            | FINANCE          | Access                        | Active     |                  | FINANCE Department            |
| 2986 MUPDEV2                                                                                                    | Active            | FINANCE          | Access                        | Active     |                  |                               |
| 3133 MUPDEV3                                                                                                    | Active            | FINANCE          | Access                        | Active     |                  | <b>_</b>                      |
| Syusrdepsec                                                                                                    | (+)               | EINIANICE        | A                             | Antivo     |                  |                               |
| eady 34 of 6027 recor                                                                                                    | de found          |                  |                               |            |                  | + 150%                        |

Figure 5 Edit List Run as Excel® using filtering to show the 34 records that meet the department access criteria

Running as Excel® provides filtering on any column. Filtering on Department and Access is shown in Figure 5.

[ADM-AUC-SY-8204]

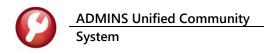

## 4.1.2 Added Columns and Re-formatted the Report [Enhancement]

| 25-SYREP:SYUSRDEPSEC.REP | Printed 06    | -Jul-2021 at | 16:13:56 by | Page 1 |
|--------------------------|---------------|--------------|-------------|--------|
| Dep                      | artment Group | Security Tal | ble Listing |        |
| -                        |               |              | -           |        |
| Haormano                 | Dopartmont    | 100000       | Status      |        |
| Username                 | Deparcment    | Access       | Status      |        |
|                          |               |              | ======      |        |
|                          | ARTSCULTUR    | No-Access    | A           |        |
|                          | BOE           | No-Access    | A           |        |
|                          | CENTRALCOM    | No-Access    | A           |        |
|                          | COMMON        | No-Access    | A           |        |
|                          |               | No-Access    | A           |        |
|                          | CONSUMER      |              | A           |        |
|                          |               |              |             |        |
|                          |               | No-Access    | A           |        |
|                          | DTSTATE       | No-Access    | A           |        |
|                          | ECD           | Access       | A           |        |
|                          | ECD GRANTS    | Access       | A           |        |
|                          | EDUCATION     |              | A           |        |
|                          |               | No-Access    | A           |        |
|                          | ELECIRIC      | NO-ACCESS    | A           |        |

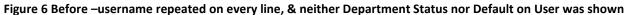

Prior to the software update, the report provided no information on the department status or the default department for the user. Now, more information is provided in an easier to read format.

|              |                  |                                                                                                    | City of ADMI                                                                                                    |                                                                                                    |         |
|--------------|------------------|----------------------------------------------------------------------------------------------------|----------------------------------------------------------------------------------------------------|----------------------------------------------------------------------------------------------------|---------|
| 4            |                  | Department Gro                                                                                                   | oup Security                                                                                                    | y Table Listi                                                                                                    | ng      |
|              |                  |                                                                                                    |                                                                                                    | 2                                                                                                    |         |
|              |                  |                                                                                                    |                                                                                                    |                                                                                                    |         |
| Username     | Status           | Department                                                                                                    | Access                                                                                                    | Status                                                                                                    | On User |
| WENDY        | Active           | ABC1                                                                                                    | Access                                                                                                    | Active                                                                                                    |         |
|              |                  | ABC2                                                                                                    | Access                                                                                                    | Active                                                                                                    | -       |
|              |                  | ABS                                                                                                    | Access                                                                                                    | Inactive                                                                                                    | 3       |
|              |                  | ADM                                                                                                    | Access                                                                                                    | Active                                                                                                    | Default |
|              |                  | ADMIN                                                                                                    | Access                                                                                                    | Active                                                                                                    |         |
|              |                  | ADUSER                                                                                                    | Access                                                                                                    | Active                                                                                                    |         |
|              |                  | AFFORD                                                                                                    | Access                                                                                                    | Active                                                                                                    |         |
|              |                  | ANIMAL                                                                                                    | Access                                                                                                    | Inactive                                                                                                    |         |
|              |                  | ARCAND                                                                                                    | Access                                                                                                    | Active                                                                                                    |         |
|              |                  | ARTS                                                                                                    | Access                                                                                                    | Active                                                                                                    |         |
|              |                  | ASSESSMENT                                                                                                    | Access                                                                                                    | Inactive                                                                                                    |         |
|              |                  | ASSESSORS                                                                                                    | Access                                                                                                    | Active                                                                                                    |         |
|              |                  |                                                                                                    |                                                                                                    |                                                                                                    |         |
| and addition | men S.           | ASUSER                                                                                                    | Access                                                                                                    | Active                                                                                                    | S . S   |
| Jsername     | User<br>Status   | ASUSER<br>Department                                                                                             |                                                                                                    | Active<br>Department<br>Status                                                                                           | On User |
| Jsername     |                  |                                                                                                    |                                                                                                    | == Department                                                                                                    |         |
| Jsername     |                  |                                                                                                    | Access                                                                                                    | == Department                                                                                                    |         |
|              | Status           | Department                                                                                                    | Access                                                                                                    |                                                                                                    |         |
|              | Status           | Department<br>UNCLASSIFIED                                                                                       | Access<br>Access                                                                                                    | == Department<br>Status<br>Active                                                                                        |         |
|              | Status           | Department<br>UNCLASSIFIED<br>UNEMPINS                                                                           | Access<br>Access<br>Access                                                                                                    | == Department<br>Status<br>Active<br>Active                                                                              |         |
|              | Status           | Department<br>UNCLASSIFIED<br>UNEMPINS<br>VALLEYVOC                                                              | Access<br>Access<br>Access<br>Access<br>Access                                                                                                    | == Department<br>Status<br>Active<br>Active<br>Active<br>Active                                                          |         |
|              | Status           | Department<br>UNCLASSIFIED<br>UNEMPINS<br>VALLEYVOC<br>VETERANS                                                  | Access<br>Access<br>Access<br>Access<br>Access<br>Access                                                                                                    | == Department<br>Status<br>Active<br>Active<br>Active<br>Active<br>Active                                                |         |
|              | Status           | Department<br>UNCLASSIFIED<br>UNEMPINS<br>VALLEYVOC<br>VETERANS<br>WASTE                                         | Access<br>Access<br>Access<br>Access<br>Access<br>Access<br>Access<br>Access                                                                                                    | == Department<br>Status<br>Active<br>Active<br>Active<br>Active<br>Active<br>Active<br>Active                            |         |
|              | Status           | Department<br>UNCLASSIFIED<br>UNEMPINS<br>VALLEYVOC<br>VETERANS<br>WASTE<br>WATER                                | Access<br>Access<br>Access<br>Access<br>Access<br>Access<br>Access<br>Access<br>Access<br>Access                                                                                                    | Department<br>Status Active<br>Active<br>Active<br>Active<br>Active<br>Active<br>Active<br>Active<br>Active              |         |
|              | Status           | Department<br>UNCLASSIFIED<br>UNEMPINS<br>VALLEYVOC<br>VETERANS<br>WASTE<br>WATER<br>WORKCOMP                    | Access<br>Access<br>Access<br>Access<br>Access<br>Access<br>Access<br>Access<br>Access<br>Access<br>Access                                                                                                    | Department<br>Status Active<br>Active<br>Active<br>Active<br>Active<br>Active<br>Active<br>Active<br>Active<br>Active    |         |
| VENDY        | Status<br>Active | Department<br>UNCLASSIFIED<br>UNEMPINS<br>VALLEYVOC<br>VETERANS<br>WASTE<br>WATER<br>WORKCOMP<br>WWWTP<br>ZONING | Access<br>Access<br>Access<br>Access<br>Access<br>Access<br>Access<br>Access<br>Access<br>Access<br>Access<br>Access<br>Access                                                                                                    | Department<br>Status Active<br>Active<br>Active<br>Active<br>Active<br>Active<br>Active<br>Active<br>Active<br>Active    |         |
| VENDY        | Status           | Department<br>UNCLASSIFIED<br>UNEMPINS<br>VALLEYVOC<br>VETERANS<br>WASTE<br>WATER<br>WORKCOMP<br>WWWTP<br>ZONING | Access<br>Access<br>Access | == Department<br>Status<br>Active<br>Active<br>Active<br>Active<br>Active<br>Active<br>Active<br>Active<br>Active<br>ess |         |
| VENDY        | Status<br>Active | Department<br>UNCLASSIFIED<br>UNEMPINS<br>VALLEYVOC<br>VETERANS<br>WASTE<br>WATER<br>WORKCOMP<br>WWWTP<br>ZONING | Access<br>Access<br>Access                                                                                                    | == Department<br>Status<br>Active<br>Active<br>Active<br>Active<br>Active<br>Active<br>Active<br>Active<br>Active<br>ess | On User |
| VENDY        | Status<br>Active | Department<br>UNCLASSIFIED<br>UNEMPINS<br>VALLEYVOC<br>VETERANS<br>WASTE<br>WATER<br>WORKCOMP<br>WWWTP<br>ZONING | Access<br>Access<br>Access | == Department<br>Status<br>Active<br>Active<br>Active<br>Active<br>Active<br>Active<br>Active<br>Active<br>Active<br>ess |         |

Figure 7 The username is shown only at the top of each page, & Department Status & Default "On User" columns added

[ADM-AUC-SY-8204]

# 4.2 Department Group Security Screen Only Shows Active Departments

Prior to the software update, the Department Group Security Screen listed all departments, both Active and Inactive. The Inactive departments could not be selected on the screen– the radio buttons were grayed out. Now, only "ACTIVE" department groups will be available on the **Department Group Security** screen to assign access to users.

| System > Department | Group Menu | Department | <b>Group Security</b> |
|---------------------|------------|------------|-----------------------|
|                     |            |            |                       |

| Department Group Security |                     |                                    |             |         |  |  |  |  |
|---------------------------|---------------------|------------------------------------|-------------|---------|--|--|--|--|
| Username                  | THERESA Theresa     |                                    |             |         |  |  |  |  |
| Department                | Description         | Access Code                        | Status      | On User |  |  |  |  |
| ABC1                      | abc1                | Read-Only OAccess ONo-Acce         | ss Active   |         |  |  |  |  |
| ABC2                      | abc2                | Read-Only      Access     ONo-Acce | ss Active   |         |  |  |  |  |
| ABS                       | ABS RECREATION DEPT | Read-Only Access No-Acce           | ss Inactive |         |  |  |  |  |
| ADM                       | TOWN ADMINISTRATOR  | Read-Only Access ONo-Acce          | ss Active   | Default |  |  |  |  |
| ADMIN                     | TOWN ADMINISTRATOR  | Read-Only      Access      No-Acce | ss Active   |         |  |  |  |  |
| ADUSER                    | TOWN ADMINISTRATOR  | Read-Only Access ONo-Acce          | ss Active   |         |  |  |  |  |
| AFFORD                    | AFFORDABLE HOUSING  | Read-Only      Access      No-Acce | ss Active   |         |  |  |  |  |
| ANIMAL                    | ANIMAL CONTROL      | Read-Only Access ONo-Acce          | ss Inactive |         |  |  |  |  |
| ARCAND                    | ARCAND PARK         | Read-Only      Access     ONo-Acce | ss Active   |         |  |  |  |  |
| ARTS                      | ARTS COUNCIL        | Read-Only Access No-Acce           | ss Active   |         |  |  |  |  |
| ASSESSMENT                | ASSESSMENT          | Read-Only Access No-Acce           | ss Inactive |         |  |  |  |  |
| ASSESSORS                 | ASSESSORS           | Pead-C V Access ONo-Acce           | ss ortive   |         |  |  |  |  |

| 'n | nucional de la T | purter units and a second second seco | ORead-Only | Auros  | UNU         | ctive    |            |   |
|----|------------------|----------------------------------------------------------------------------------------------------|------------|--------|-------------|----------|------------|---|
|    | CLERK            | TOWN CLERK                                                                                                    | Read-Only  | Access | O No-Access | Inactive | 1          |   |
|    | CRI              | CranstonTestPO                                                                                                    | Read-Only  | Access | No-Access   | Active   | <b> </b> ~ |   |
|    |                  |                                                                                                    |            |        |             |          | _          |   |
| L  |                  |                                                                                                    |            |        |             |          | Sta        | e |

#### Figure 8 Before – Inactive departments were shown on the screen

| Goto           |            | Departn              | nent Group Security                  |         |                  |       |             |
|----------------|------------|----------------------|--------------------------------------|---------|------------------|-------|-------------|
| Actions        | Username   | MENDY Wendy Tarantol | la                                   |         |                  |       |             |
|                | Department | Description          | Access Code                          | Status  | On User          | ^     |             |
| Copy Security  | ABC1       | abc1                 | Read-Only      Access     No-Access  | Active  |                  | 1     |             |
|                | ABC2       | abc2                 | Read-Only Access No-Access           | Active  |                  | 1     |             |
| 2 Set Access   | ADM        | TOWN ADMINISTRATOR   | Read-Only Access ONo-Access          | Active  |                  | 1     |             |
|                | ADMIN      | TOWN ADMINISTRATOR   | Read-Only Access No-Access           | Active  | Default          | 1     |             |
|                | ADUSER     | TOWN ADMINISTRATOR   | ○ Read-Only ○ Access ● No-Access     | Active  |                  | 1     |             |
| Comparison Rpt | AFFORD     | AFFORDABLE HOUSING   | Read-Only      Access     ONo-Access | Active  |                  | 1     |             |
|                | ARCAND     | ARCAND PARK          | O Read-Only  Access ONo-Access       | Active  |                  | 1     |             |
|                | ARTS       | ARTS COUNCIL         | O Read-Only  Access ONo-Access       | Active  |                  | 1     |             |
|                | OSSE FORS  | OSSESS               | v OAccess ONo-A                      | Pctive  | al a star of the | الممل | Jour of     |
| - A series and | juki       | Li answillest. 0     | Discussioning Access ONO-Access      | INCLIVE |                  | 1     | and and and |
|                | CRPCD      | CRPCD                | Read-Only Access ONO-Access          | Active  |                  | 1     |             |
|                | CURRICULUM | CURRICULUM           | Read-Only Access ONo-Access          | Active  |                  | 1     |             |
|                | DAMAGES    | DAMAGES TO PERSONS/P | Read-Only Access ONo-Access          | Active  |                  | 1     |             |
|                | DEBTI      | DEBT-INTEREST        | O Read-Only  Access ONo-Access       | Active  |                  |       |             |

Figure 9 After – only Active departments are shown on the screen

As sites change departments, add new departments, and inactivate departments, the department group security screen can become cluttered with inactive departments. By suppressing the display of inactive dept groups, it will be easier to assign access on the screen.

[ADM-AUC-SY-8216]

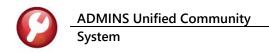

# 4.3 Department Security Comparison Report [Enhancement]

#### System > Department Group Menu > Department Group Security > [3 Comparison Rpt]

|      | Goto            | Department Group Security                                                                                                    |   |
|------|-----------------|----------------------------------------------------------------------------------------------------|---|
|      | Actions         | Username THERESA Theresa                                                                                                    |   |
|      | A Come Comerte  | Department Description Access Code Status On User                                                                                  | ~ |
|      | 1 Copy Security | All     Image: Task 601: Department Group Security Comparison Report     X     Detive       All     Image: Comparison Report     X |   |
|      | 2 Set Access    | AI Department Group Security Comparison Report ctive                                                                               |   |
|      |                 | AT Company Department Security between 2 users                                                                                     |   |
| 3.00 | mparison Rpt    | Required: Enter Username 1                                                                                                    |   |
| 500  |                 | Required: Enter Username 2                                                                                                    |   |
|      |                 | AR btive                                                                                                    |   |
|      |                 | es Include                                                                                                    |   |
|      |                 | AT Stive                                                                                                    |   |
|      |                 | Run as  Preview  Print  PDF  Excel                                                                                                 |   |
|      |                 | L If Printing use Duplex  Yes No                                                                                                   |   |
|      |                 | BL CF Lookup OK Cancel Clear All ctive                                                                                             |   |
|      |                 |                                                                                                    |   |
|      |                 | COA SENIOR CENTER O Read-Only   Access O No-Access Active                                                                          |   |
|      |                 | COLLECT COLLECTOR ORead-Only Access No-Access Active Default                                                                       |   |
|      |                 | COLLECTOR TOWN COLLECTOR ORead-Only OAccess ONo-Access Active                                                                      |   |

Figure 10 The Comparison report requires two usernames to be entered

The usernames can be selected from a lookup or entered directly. Run the report to **Include O All Groups** or to only show groups where the users do not have the same access by selecting **Include O Only Differences**.

| TedRE - Department_Security_Comparison_601_<br>File_tdit Format_Options                                                                       |                      |                                        |                       |                     |  |  |  |  |
|----------------------------------------------------------------------------------------------------|----------------------|----------------------------------------|-----------------------|---------------------|--|--|--|--|
|                                                                                                    |                      |                                        |                       |                     |  |  |  |  |
| Courier New                                                                                                    |                      | []]]]]]]]]]]]]]]]]]]]]]]]]]]]]]]]]]]]] |                       |                     |  |  |  |  |
| 601-SYREP:SYDEPSECCOMP.REP Printed 21-Sep-2021 at 15:11:57 by THERESA Page 1<br>City of ADMINS<br>Department Group Security Comparison Report |                      |                                        |                       |                     |  |  |  |  |
|                                                                                                    |                      | User 1                                 | User 2                |                     |  |  |  |  |
| Department                                                                                                    | Description          | 1 JSMITH                               | Default ADMINISTRATOR | 2 Default Different |  |  |  |  |
|                                                                                                    |                      |                                        |                       |                     |  |  |  |  |
| ABC1                                                                                                    | abc1                 | No Access                              | Access                | Yes 🤜               |  |  |  |  |
| ABC2                                                                                                    | abc2                 | No Access                              | Access                | Yes                 |  |  |  |  |
| ADM                                                                                                    | TOWN ADMINISTRATOR   | No Access                              | Access                | Yes                 |  |  |  |  |
| ADMIN                                                                                                    | TOWN ADMINISTRATOR   | No Access                              | Access                | Yes                 |  |  |  |  |
| ADUSER                                                                                                    | TOWN ADMINISTRATOR   | No Access                              | Access                | 4 Default Yes       |  |  |  |  |
| AFFORD                                                                                                    | AFFORDABLE HOUSING   | No Access                              | Access                | Yes                 |  |  |  |  |
| ARCAND                                                                                                    | ARCAND PARK          | No Access                              | Access                | Yes                 |  |  |  |  |
| ARTS                                                                                                    | ARTS COUNCIL         | No Access                              | Access                | Yes                 |  |  |  |  |
| ASSESSORS                                                                                                    | ASSESSORS            | No Access                              | Access                | Yes                 |  |  |  |  |
| ASUSER                                                                                                    | ASSESSORS            | No Access                              | Access                | Yes                 |  |  |  |  |
| ATHLETICS                                                                                                    | ATHLETICS            | No Access                              | No Access             |                     |  |  |  |  |
| AUXPOLICE                                                                                                    | AUXILIARY POLICE     | No Access                              | Access                | Yes                 |  |  |  |  |
| BLDMNT                                                                                                    | TOWN HALL MAINTENANC | No Access                              | Access                | Yes                 |  |  |  |  |
| BUUSER                                                                                                    | BUILDING             | No Access                              | Access                | Yes                 |  |  |  |  |

- 1. Username 1's access is listed possible values are either "Access" or "No Access"
- 2. Username 2's access is listed possible values are either "Access" or "No Access"
- 3. If "Yes" is in the "Different" column, the user's access is not the same
- 4. The column will show "Default" on the line that is the default department for the username
- 5. If the access is the same for each username, there will be no entry in the Different column

[ADM-AUC-SY-8215]

# **5** FIELD LOGGING OF CHANGES TO USER PROFILE [Enhancement]

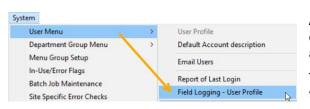

**ADMINS** added a new Field logging screen #131 and Edit List to track changes to User Profiles. The **[1 Edit List]** report, available in **Excel**<sup>®</sup>, is accessed right from this new screen.

The screen and report show the change date, time, the user making the change, the field description, the original value, and new value.

#### System Viser Menu Field Logging – User profile

| File Edit Lede |                            | lers Accounts | r Profile<br>Payable Fixed As      |                  | Resources  | Budget (  | Collections  | Tax       | Motor Excise | Misc Billing | System · |   |
|----------------|----------------------------|---------------|------------------------------------|------------------|------------|-----------|--------------|-----------|--------------|--------------|----------|---|
| Goto           |                            |               |                                    |                  | .ogging    | - User I  | Profile      |           |              |              |          |   |
| Actions        | User <b>NENDY</b>          |               | Wendy Tara                         | ntola            |            |           |              |           |              |              |          |   |
|                | Change Date<br>17-Sep-2021 |               | ser<br>ENDY                        | Field<br>Budget: | Default Bu |           | rom/To<br>ss | T         |              |              |          |   |
| 1 Edit List    | 17-Sep-2021                | 11:40:44 WE   | ENDY                               | Phone Ex         | tension    |           |              | S<br>5540 |              |              |          |   |
|                | 17-Sep-2021                |               |                                    |                  | AP/PO Appr | roval Ema | ils          | Y<br>Y    |              |              |          |   |
|                | 17-Sep-2021                |               | Field Logging - Use                | Submit o         |            |           |              | c         |              |              |          | × |
|                | 17-Sep-2021                |               | l Logging - User                   |                  |            |           |              |           |              |              |          | ^ |
|                | 17-Sep-2021                |               | Enter Username<br>Inter Date Range |                  | From:      |           | To           | _         |              | 7            |          |   |
|                | 14-Sep-2021                |               | lestrict to this Cl                |                  |            |           | 10.          |           |              |              |          |   |
|                |                            | Sort:         |                                    |                  | User I     | Name ()   | Change U     | ser (     | Change D     | ate          |          |   |
|                |                            | Run as 🖲      | Excel                              |                  |            |           |              |           |              |              |          |   |
|                |                            |               |                                    |                  | Lookup     | OK        | С            | ance      | Clear        | All          |          |   |

# 5.1 [1 Edit List] – Field Logging – User Profile

There are three optional filters. "Enter Username", "Enter Date Range", and "Restrict to this Change User". The Username refers to the user profile record that was changed; the "Change User" is the user making the change to the record. The dates may be entered directly in mmddyyyy format or chosen from a calendar lookup. If no filter criteria is entered, the report will list all changes for all user profiles.

|    | Image: Section of the section of the section of t |                     |           |       |        |                                        |           |                           |  |  |
|----|----------------------------------------------------------------------------------------------------|---------------------|-----------|-------|--------|----------------------------------------|-----------|---------------------------|--|--|
| 11 | 3 User                                                                                                    | record that was cha | inged     | D     | E      | User who made the change to the record | G         | н                         |  |  |
| 1  | User Name                                                                                                    | Description         | Change Da |       | User 🦯 | Description                            | Old Value | New Value                 |  |  |
|    | THERESA                                                                                                    | Theresa             | 9/17/2021 | 11:57 | WENDY  | Dept Group                             | ADM       | COLLECT                   |  |  |
| 3  | WENDY                                                                                                    | Wendy Tarantola     | 9/17/2021 | 11:41 | WENDY  | Budget: Default Budget Class           | Т         | S                         |  |  |
| 4  | WENDY                                                                                                    | Wendy Tarantola     | 9/17/2021 | 11:40 | WENDY  | Phone Extension                        |           | 5540                      |  |  |
| 5  | WENDY                                                                                                    | Wendy Tarantola     | 9/17/2021 | 11:40 | WENDY  | Receive AP/PO Approval Emails          | Y         | Y                         |  |  |
| 6  | WENDY                                                                                                    | Wendy Tarantola     | 9/17/2021 | 11:39 | WENDY  | Submit or Send                         |           | S                         |  |  |
| 7  | WENDY                                                                                                    | Wendy Tarantola     | 9/17/2021 | 11:39 | WENDY  | PO Chg Order Post                      | N         | Y                         |  |  |
| 8  | WENDY                                                                                                    | Wendy Tarantola     | 9/17/2021 | 11:39 | WENDY  | PO Chg Order Post                      | Y         | N                         |  |  |
| 9  | WENDY                                                                                                    | Wendy Tarantola     | 9/17/2021 | 11:38 | WENDY  | Dept Group                             | ADM       | ADMIN                     |  |  |
| 10 | WENDY                                                                                                    | Wendy Tarantola     | 9/14/2021 | 13:04 | WENDY  | Restrict Journals to BT Type only      |           | Y                         |  |  |
| 11 | WENDY ADMIN                                                                                                    | Wendy Admin acct    | 9/20/2021 | 10:47 | WENDY  | User Name                              |           | Profile copied from WENDY |  |  |
| 12 |                                                                                                    | -                   |           |       |        |                                        |           |                           |  |  |

Figure 11 Field Logging Edit List

[ADM-AUC-SY-8192]

# 6 FIELD LOGGING CHANGES TO DEPARTMENT PROFILE [Enhancement]

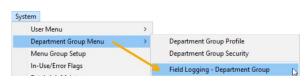

**ADMINS** added a new screen #133 to track changes made to the Department Group Profile.

#### Department Group Menu > Field Logging – Department Group

| Field Logging - Department Group          |             |          |       |                               |                                        |   |  |
|-------------------------------------------|-------------|----------|-------|-------------------------------|----------------------------------------|---|--|
| Actions Dept Group ADM TOWN ADMINISTRATOR |             |          |       |                               |                                        |   |  |
|                                           | Change Date |          | User  | Field From/T                  |                                        |   |  |
|                                           | 16-Sep-2021 | 08:45:00 | WENDY | Department Group Start Screen | 20                                     |   |  |
| dit List                                  | 16-Sep-2021 | 08:43:55 | WENDY | TR: Bank for Cash/Checks      | 2,067<br>CITB<br>5TH                   |   |  |
|                                           | 16-Sep-2021 | 08:43:27 | WENDY | Use Alternate Email           | Ŷ                                      |   |  |
|                                           | 16-Sep-2021 | 08:43:02 | WENDY | Email                         | theresa@admins.com<br>wendy@admins.com | _ |  |
|                                           | 16-Sep-2021 | 08:42:19 | WENDY | Department Address            | 14<br>3                                |   |  |
|                                           |             |          |       |                               |                                        |   |  |

Figure 12 The Department Group Field Logging screen shows Change Date, Time, User, Field, and the old and new values

The **[1 Edit List]** report, available in **Excel**<sup>®</sup>, is accessed right from this new screen.

| Task 134: Field Logging - Department Group | p Edit List                                                            | × |
|--------------------------------------------|------------------------------------------------------------------------|---|
| Field Logging - Department Grou            | ) Edit List                                                            |   |
| Optional: Enter Department Group           | ADM TOWN ADMINISTRATOR                                                 |   |
| Optional: Enter Date Range                 | From: 01-Sep-2021 To: 30-Sep-2021                                      |   |
| Optional: Restrict to this Change User     |                                                                        |   |
| Sort:                                      | ${old o}$ Dept Group ${igcarrow}$ Change User ${igcarrow}$ Change Date |   |
| Run as   Excel                             |                                                                        |   |
| [ [                                        | Lookup OK Cancel Clear All                                             |   |

There are three optional filters. Enter Department Group, Enter Date Range, and Restrict to this Change User.

The Department Group field may be specified and refers to the Department Group record that was changed; the "Change User" is the user making the change to the record.

The dates may be entered directly in

mmddyyyy format or chosen from a calendar lookup. If the fields are left blank, the report will show records for all changes made to all department groups. Sort by Department Group, Change User, or Change Date.

|      | ile Home   | ₹<br>Insert Page Layout Fo | ormulas Data | Dept_<br>Reviev |       | Changes_xml - Excel<br>Q Tell me what you want to do |                    | 函 — □<br>neresa Campbell 🔉 Sha | ×  |
|------|------------|----------------------------|--------------|-----------------|-------|------------------------------------------------------|--------------------|--------------------------------|----|
| V1   | 2 -        | $\times \checkmark f_x$    |              |                 |       |                                                      |                    |                                | ٣  |
|      | А          | В                          | С            | D               | Е     | F                                                    | G                  | н                              |    |
| 1    | Dept_Group | Description                | Change_Date  | Time            | User  | Description                                          | Old_Value          | New_Value                      |    |
| 2    | ADM        | TOWN ADMINISTRATOR         | 9/16/2021    | 08:45           | WENDY | Department Group Start Screen                        | 20                 | 2,067                          |    |
| 3    | ADM        | TOWN ADMINISTRATOR         | 9/16/2021    | 08:43           | WENDY | TR: Bank for Cash/Checks                             | CITB               | 5TH                            |    |
| 4    | ADM        | TOWN ADMINISTRATOR         | 9/16/2021    | 08:43           | WENDY | Use Alternate Email                                  | Υ                  |                                |    |
| 5    | ADM        | TOWN ADMINISTRATOR         | 9/16/2021    | 08:43           | WENDY | Email                                                | theresa@admins.com | wendy@admins.com               |    |
| 6    | ADM        | TOWN ADMINISTRATOR         | 9/16/2021    | 08:42           | WENDY | Department Address                                   | 14                 | 3                              |    |
| 7    |            |                            |              |                 |       |                                                      |                    |                                |    |
| •    | Svd        | lepprofig (+)              |              |                 |       |                                                      |                    |                                |    |
| Read |            | tebbiolia (+)              |              |                 |       | : 4                                                  | III II -           |                                | 2% |

Figure 13 The Department Group Profile Edit List "Run as" Excel®

[ADM-AUC-SY-8193]

# 7 ATTACHMENTS [Enhancement]

Users occasionally find that an attachment listed on one of the many attachment screens is not available. **ADMINS** found that this frequently is due to the attached file residing on a local client workstation or location that is not available to all users.

# 7.1 Prevent Attaching Files Residing on Local Workstations

ADMINS made a change to prevent users attaching files from local workstations:

On the Attachment entry screens, if the file being attached has "TSCLIENT" in the path (or even the filename), the system will reject it and display this message:

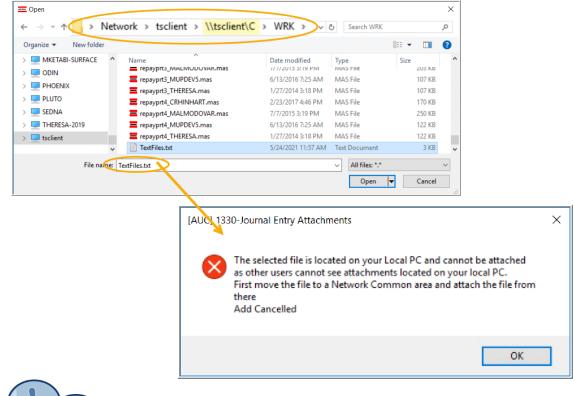

Users still need access to the TSCLIENT area to be able to **download** files to their local workstations, such as files to be transmitted to 3<sup>rd</sup> parties.

### 7.1.1 Screens Using the New Feature

Figure 14 The following screens will use the new feature:

| Modules | Task# | Description               | Modules | Task# | Description                   |
|---------|-------|---------------------------|---------|-------|-------------------------------|
| AP PO   | 2000  | Enter Vendors             | HR      | 6126  | Employee Attachments          |
| АР      | 2054  | Change Order Attachments  | HR      | 6127  | Employee Position Attachments |
| АР      | 2059  | In Progress - Attachments | HR      | 6128  | Check Form                    |
| АР      | 2066  | Posted - Attachments      | HR      | 6815  | Warrant History               |
| АР      | 2081  | Voucher Entry Attachments | ME      | 8508  | Excise Account Attachments    |

**ADMINS Unified Community** 

System

September 2021

| Modules  | Task# | Description                             | Modules | Task# | Description                      |
|----------|-------|-----------------------------------------|---------|-------|----------------------------------|
| АР       | 2224  | Warrant History                         | ME      | 8512  | Excise Bill Attachments          |
| РО       | 3034  | PO Query - In Progress                  | ME      | 8520  | Excise Commitment Attachments    |
| РО       | 3048  | Change Order Attachment Entry           | PP RE   | 9160  | PP Abatement History             |
| РО       | 3057  | PO Query - In-Progress -<br>Attachments | MB RC   | 10000 | Customer Maintenance             |
| РО       | 3058  | PO Query - Attachments                  | MB      | 10171 | Customer Query - Attachments     |
| RC       | 4107  | Attach Documents to Treasury<br>Receipt | MB      | 10225 | Attachments                      |
| RC       | 4108  | Treasury Receipt Attachments            | TT RC   | 11321 | Tax Title Attachments            |
| RC       | 4138  | Attachments                             | TT RC   | 11322 | TT Mail Attachments              |
| RC       | 4217  | Add Attachments to Posted<br>Batch      | TT      | 11323 | Setup Table Attachments          |
| RC       | 4286  | TR Batch Attachments                    | TT      | 11324 | TT Mail Attachments              |
| RC       | 4306  | MLC History - Attachments               | FA      | 13007 | Asset Entry [Attachments]        |
| RC       | 4315  | Attorney Attachments                    | FA      | 13050 | Maintain Assets [Attachments]    |
| RE PP ME | 4321  | Billing History                         | PO      | 14008 | Contract Attachments             |
| RC       | 4486  | Cash Book - Attachments                 | РО      | 14063 | Contract Query - Attachments     |
| RC       | 4821  | Deferral Attachments                    | РО      | 14073 | Contract Query - Attachments     |
| RE PP    | 5365  | RE Deduction History                    | PO      | 14208 | Change Order Attachments         |
| RE       | 5817  | Betterment Project Attachments          | РО      | 15090 | Bid Entry Attachments            |
| RE       | 5839  | Betterment Parcel Attachment            | PO      | 15210 | Open and Awarded Bid Attachments |

[ADM-AUC-SY-8206]

## 7.2 Weekly Error Check Report

ADMINS changed the weekly error check on attachments to report only selected broken attachments:

- 1. If attachments are system generated, or
- 2. If "TSCLIENT" is present in the file name

Note: Attachments from network common areas will not be error checked since each site establishes a network common area to which the **ADMINS** account running the process does not necessarily have access.

The weekly error check report is sent to the members of the **BROKENATT** email distribution list. To add users to the list, follow the instructions found in **SY-150 AUC Email Distribution Lists** in each Help Reference Library. If the weekly process identifies missing **TSCLIENT** attachments, contact the owner of the source document; if the missing attachments are system generated, contact <u>support@admins.com</u>.

| 📼 [AUC] 20-E   | mail Distribution L | ists                 |                       |                           |
|----------------|---------------------|----------------------|-----------------------|---------------------------|
|                |                     | Email Dis            | tribution Lists       |                           |
| Goto           |                     |                      |                       | Default Distribution List |
| Actions        |                     | n Code BROKENATT Bro | oken Attachments List | Default Distribution List |
|                | User Name           | p www.energy         |                       | Status 🔥                  |
|                | MUPDEV2             | ADMINS, Inc. [LuAnn] | support@admins.com    | Active                    |
|                | THERESA             | Theresa              | theresa@admins.com    | Active                    |
| 1 Add Email    | WENDY               | Wendy Tarantola      | Wendy@admins.com      | Active                    |
|                |                     |                      |                       |                           |
| 2 Remove Email |                     |                      |                       |                           |
|                |                     |                      |                       |                           |

[ADM-AUC-SY-8206]

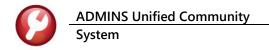

# 8 HELP REFERENCE LIBRARY

ADMINS added the following new or updated documents to the Help Reference Libraries.

### 8.1 Accounts Payable

| ٠ | ENTER VOUCHERS/PROCESS PAYMENTS | AP–155 Create a Voucher that Pays a PO     | [New]     |
|---|---------------------------------|--------------------------------------------|-----------|
|   |                                 | AP–170 Manual Checks                       | [Updated] |
|   |                                 | AP-180 ACH Payments to Vendors             | [Updated] |
| ٠ | YEAR END PROCESSING             | AP-710 1099 Processing                     | [Updated] |
| ٠ | SITE SPECIFIC                   | AP-1260 Middletown, CT AP Weekly Check Run | [Updated] |

### 8.2 Human Resources

| • | YEAR END      | HR–650 W4 Percentage Method Tables               | [Updated] |
|---|---------------|--------------------------------------------------|-----------|
| ٠ | SITE SPECIFIC | HR-900 Allentown, PA 26/27 Pay Period Processing | [New]     |

## 8.3 Miscellaneous Billing

| • | COLLECTIONS | MB-130 Enter Receipts          | [New]     |
|---|-------------|--------------------------------|-----------|
| • | BILLING     | MB-310 Subscription Billing    | [Updated] |
| • | MAINTENANCE | MB–410 Customer Maintenance    | [Updated] |
|   |             | MB–320 Special Invoice Billing | [Updated] |

### 8.4 Purchase Orders

| ٠                                   | CONTRACTS/BIDS | PO-510 Contracts | [Updated] |
|-------------------------------------|----------------|------------------|-----------|
| 8.5 Revenue Collections > Tax Title |                |                  |           |

# TAX TITLE RC-450 Original Tax Taking [Updated] RC-460 Town Possession of Foreclosed Property [New]

### 8.6 System

This document was added to all the modules:

| • | SYSTEM | SY–123 Department Groups | [New] |
|---|--------|--------------------------|-------|
|---|--------|--------------------------|-------|